Release Notes 1

# **DLM Release Notes**

**Date of Publish:** 2019-12-20

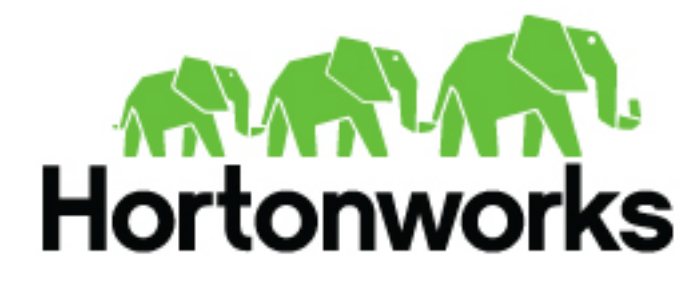

**<https://docs.hortonworks.com>**

## **Contents**

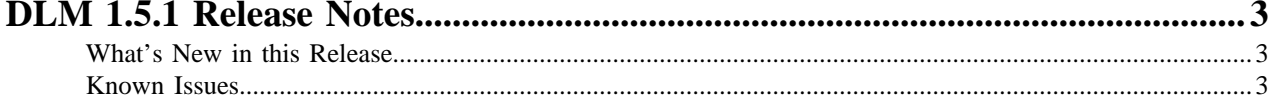

### <span id="page-2-0"></span>**DLM 1.5.1 Release Notes**

This document provides you with the latest information about the Data Lifecycle Manager (DLM) 1.5.1 release and its product documentation on [docs.hortonworks.com](https://docs.hortonworks.com/HDPDocuments/DP/DP-1.2.2/index.html).

You should also review the [DataPlane \(DP\) Release Notes and documentation.](https://docs.hortonworks.com/HDPDocuments/DP/DP-1.2.2/index.html)

### <span id="page-2-1"></span>**What's New in this Release**

The DLM Service 1.5.1 release includes the following new features:

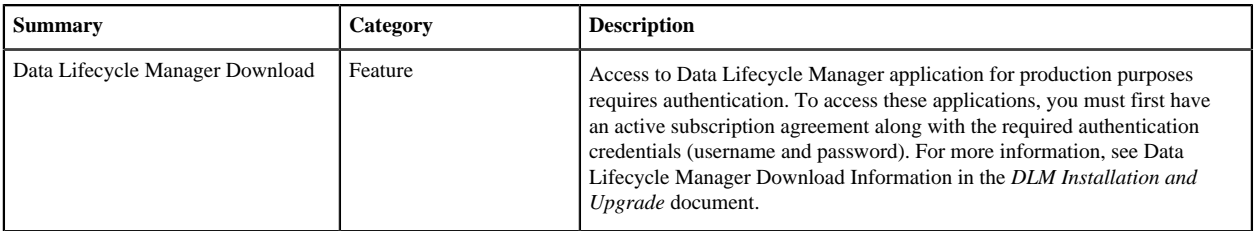

#### <span id="page-2-2"></span>**Known Issues**

DLM 1.5.1 has the following known issues, scheduled for resolution in a future release. Where available, a workaround has been provided.

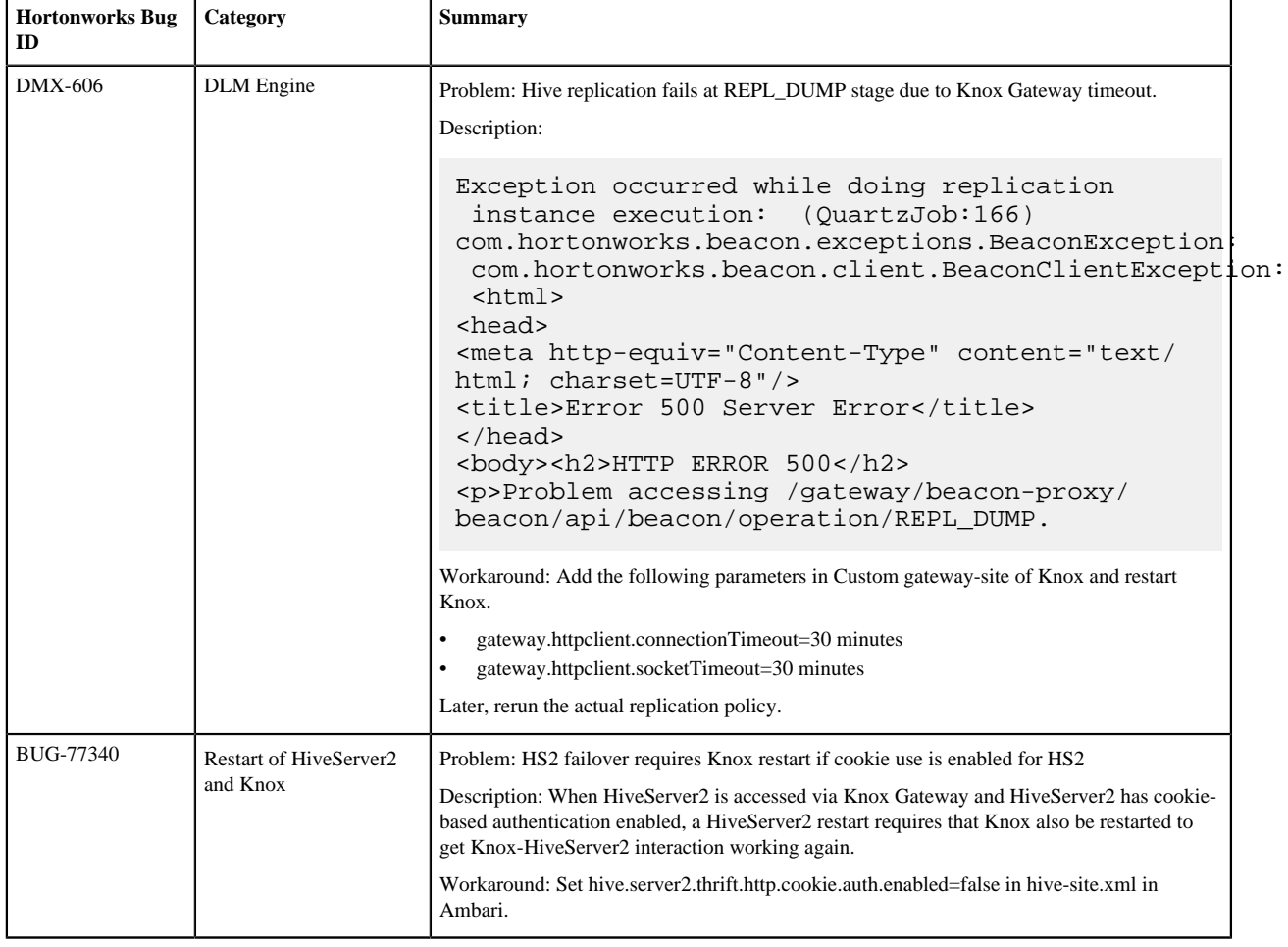

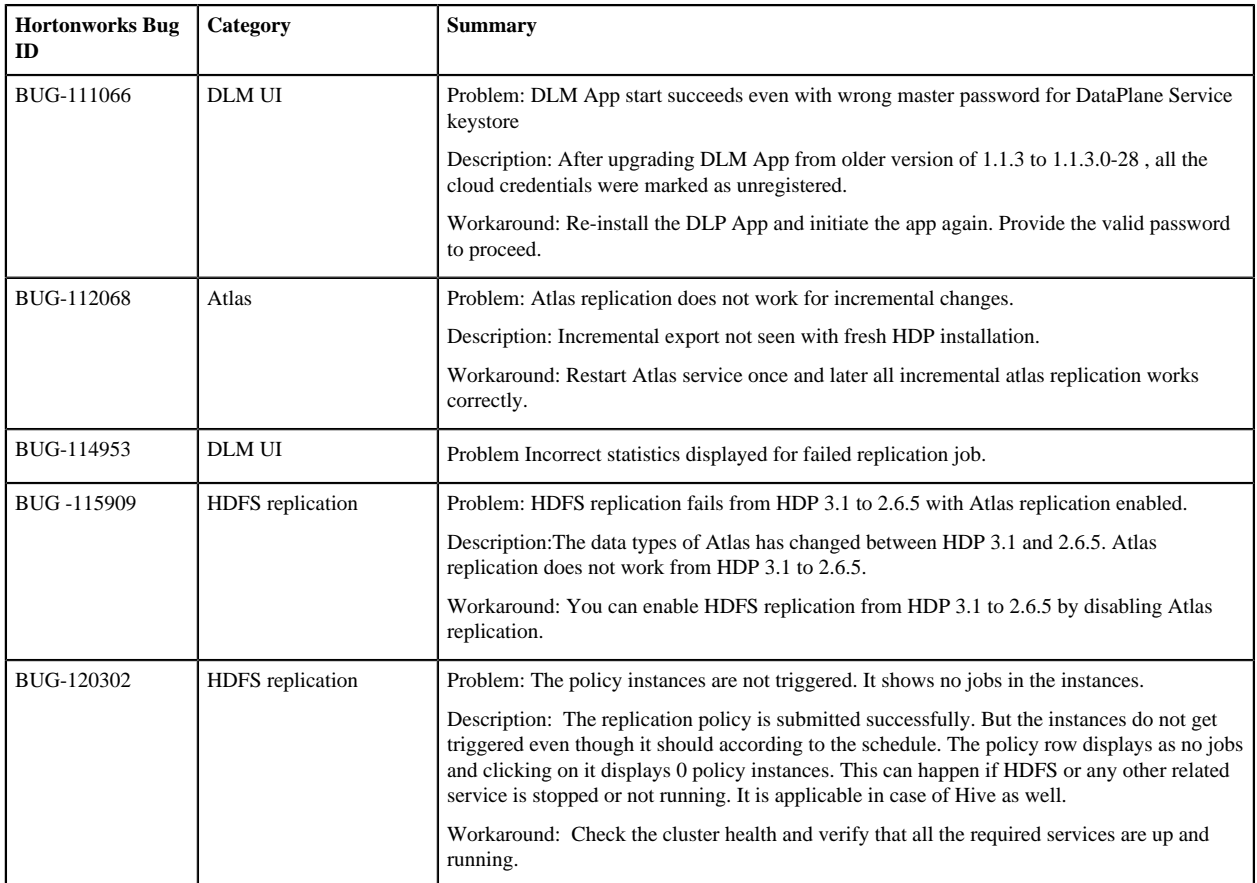

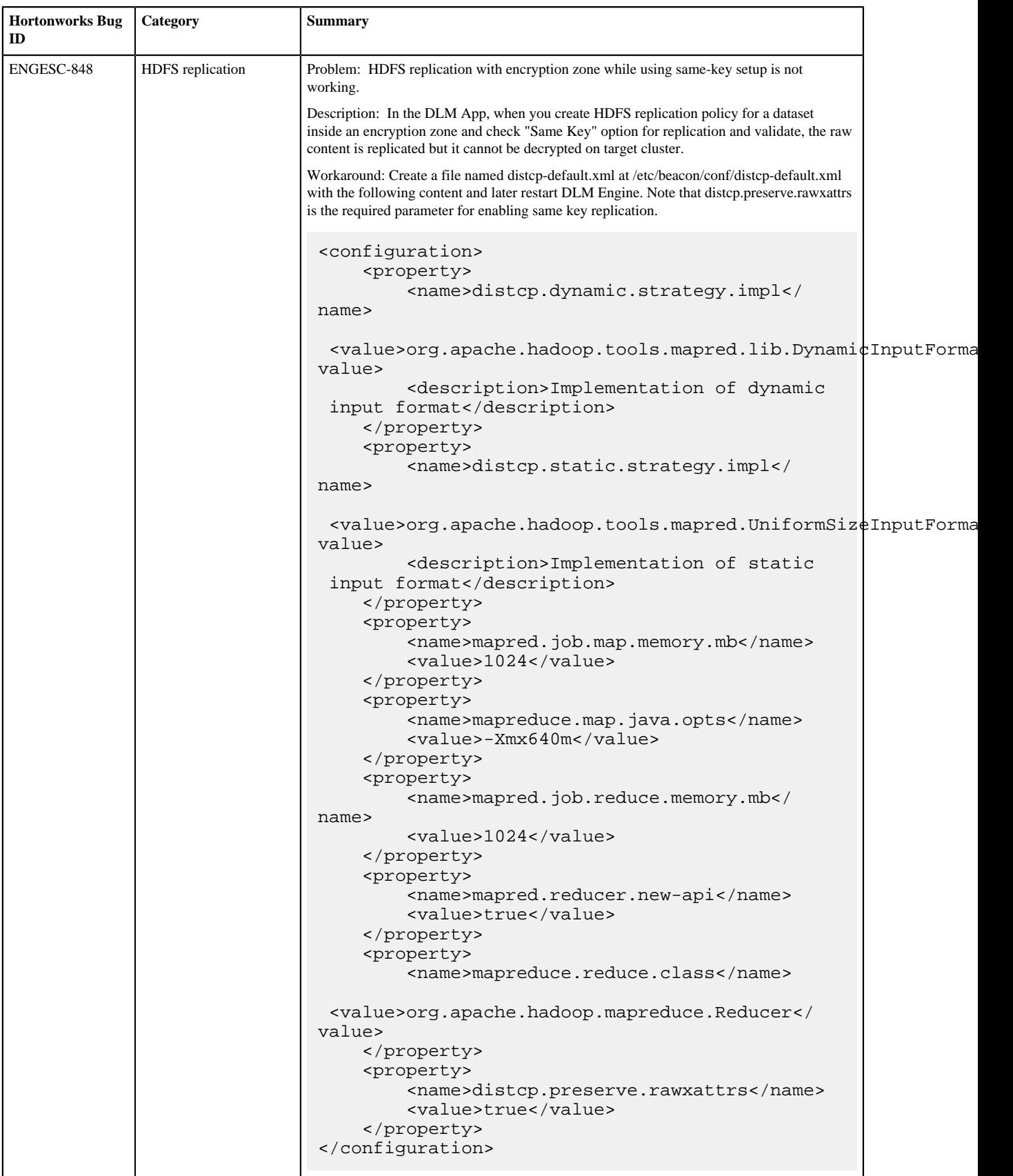